# <span id="page-0-0"></span>**Forcepoint**

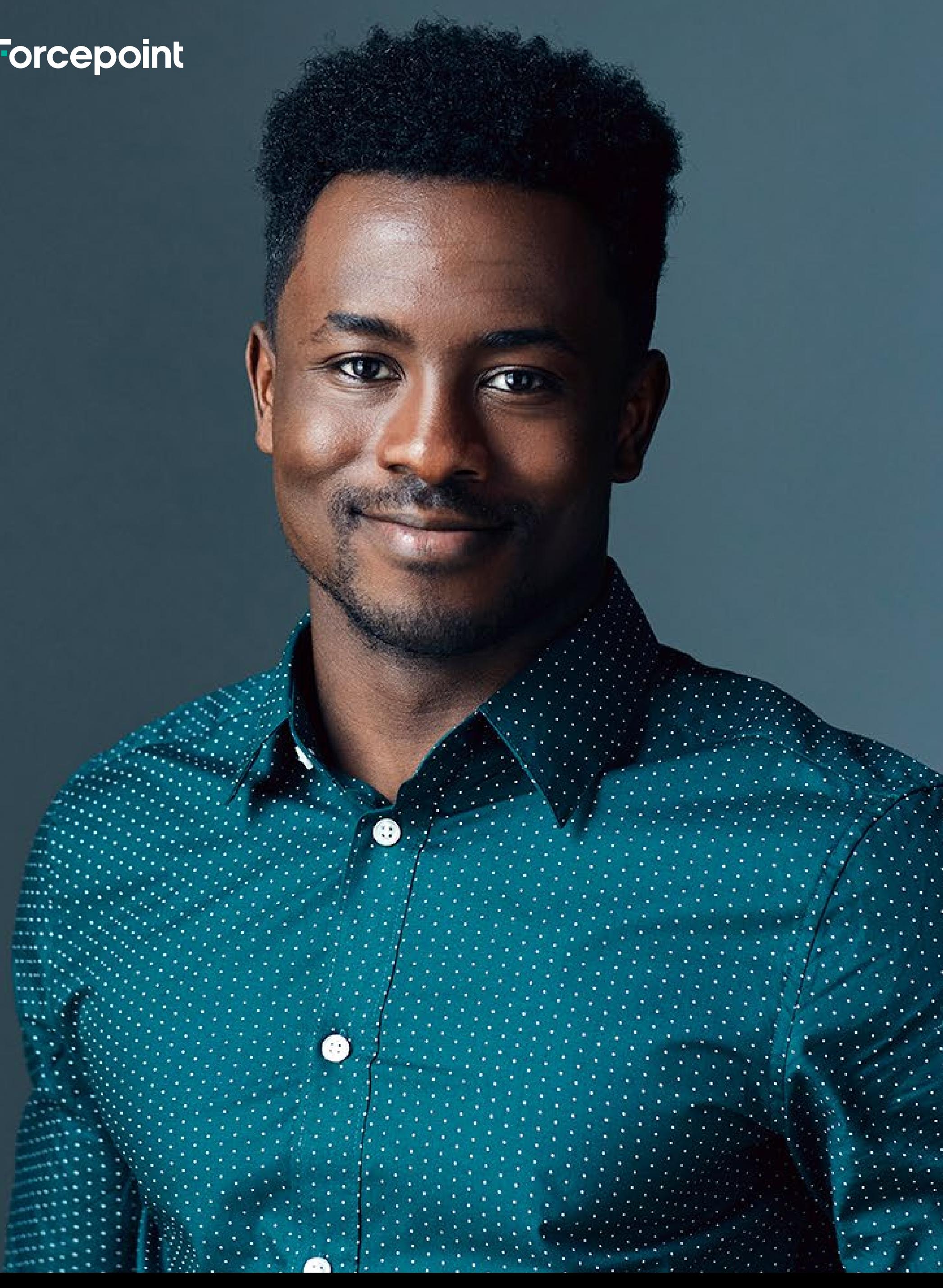

# **Willkommen in Ihrem Leitfaden zum Partnerprogramm**

Globales Partnerprogramm von Forcepoint

[© 2021 Forcepoint | 08. Nov. 2021](https://www.forcepoint.com) 

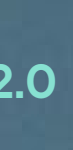

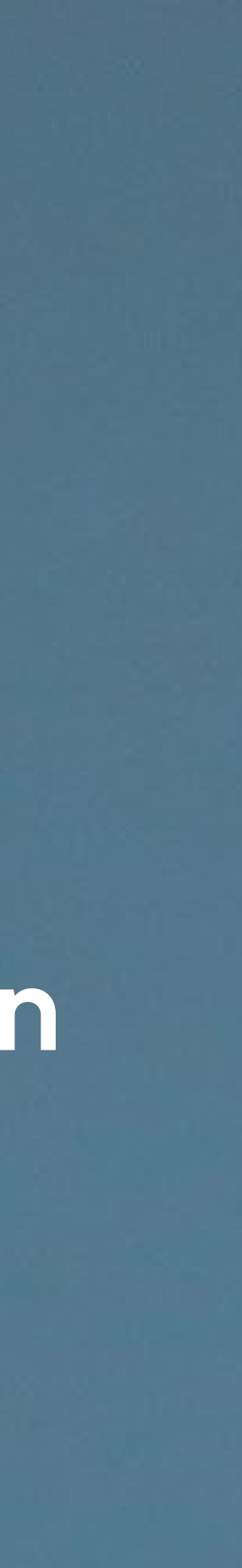

[Start →](#page-1-0)

# <span id="page-1-0"></span>**Noch nie war der Zeitpunkt besser, um Forcepoint-Partner zu werden.**

Forcepoint ist das **weltweit größte Cybersecurity-Unternehmen in Privatbesitz** und der Weltmarktführer für datenorientierte oder Data-First-Cybersecurity. Wir arbeiten mit tausenden internationalen Unternehmen und Regierungen in mehr als 150 Ländern auf der ganzen Welt zusammen.

Die dezentralen Unternehmen von heute stellen die Sicherheitsteams vor besondere Herausforderungen: Die rasante Zunahme von hybriden Arbeitsplätzen und die ständig wachsende Anzahl von SaaS-Anwendungen verlangen eine schnelle Reaktion. Daten sind der Eckpfeiler unserer digitalen Wirtschaft. Und mit ihnen ergeben sich unermessliche Möglichkeiten – für Innovation, aber auch für Betrug.

 $\rightarrow$  "2021 Top Rated" Award von TrustRadius für Cloud Computing Security and Secure Web Gateway (SWG) von Forcepoint

→ AAA-Rating von CyberRatings.org für die Enterprise Firewall von Forcepoint

Die datenorientierte SASE-Strategie von Forcepoint ist die Zukunft für Unternehmen von heute. Wir beschleunigen deshalb unsere Investitionen und die Weiterentwicklung des einzigen datenorientierten SASE-Angebots der Branche.

> **Globales** [Partnerprogramm](#page-2-0)

**[Navigation](#page-6-0)** im Portal

**Erfassung** [abgeschlossener](#page-9-0)  Verträge [Schulung](#page-10-0)

# **Auszeichnungen der Branche**

Das markt- und branchenführende Portfolio von Forcepoint ist weltweit anerkannt und erhielt für seine herausragende Qualität und Leistung unter anderem die folgenden Auszeichnungen:

 $\rightarrow$  Gartner Peer Insights Customer Choice Enterprise DLP, 2020

 $\rightarrow$  Red Hat Cybersecurity Solution Partner of the Year

→ CRN 10 Hot SASE Companies to Watch in 2021

 $\rightarrow$  TahawulTech Transformational Leadership Award

 $\rightarrow$  SC Magazine Europe 2021 Best DLP Solution

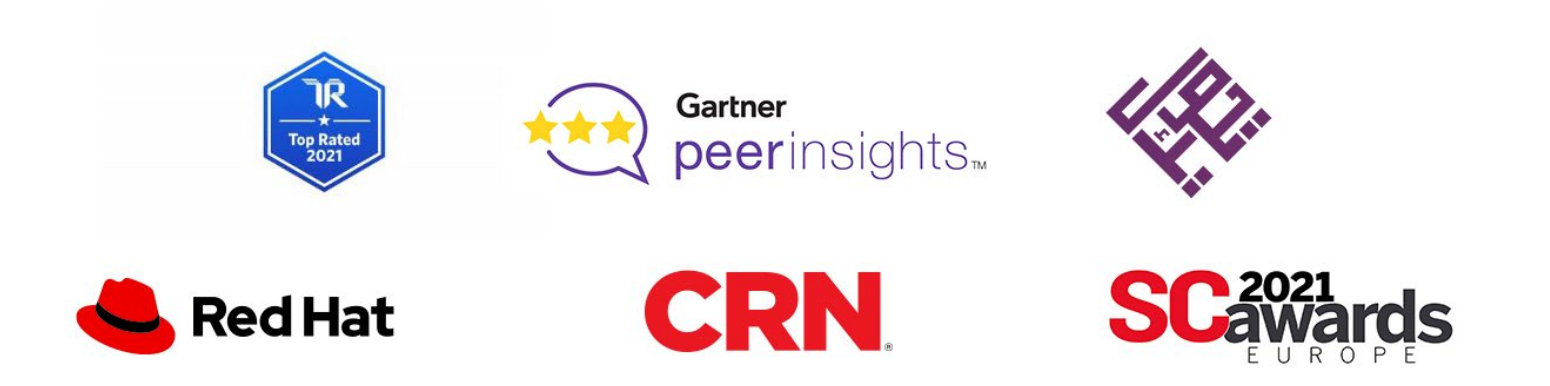

[Willkommen](#page-0-0)

Nicht zum Wiederverkauf [bestimmte Artikel \(NFR\)](#page-8-0)

[Marketing-](#page-14-0)

ancem.<sub>3</sub><br>Tools [Ressourcen](#page-18-0) Kontakt

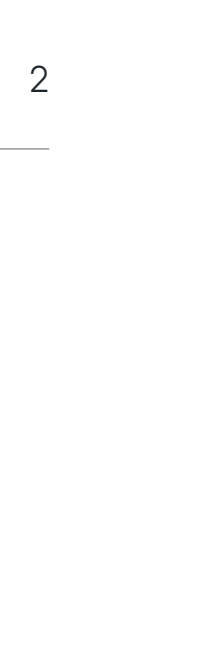

<span id="page-2-0"></span>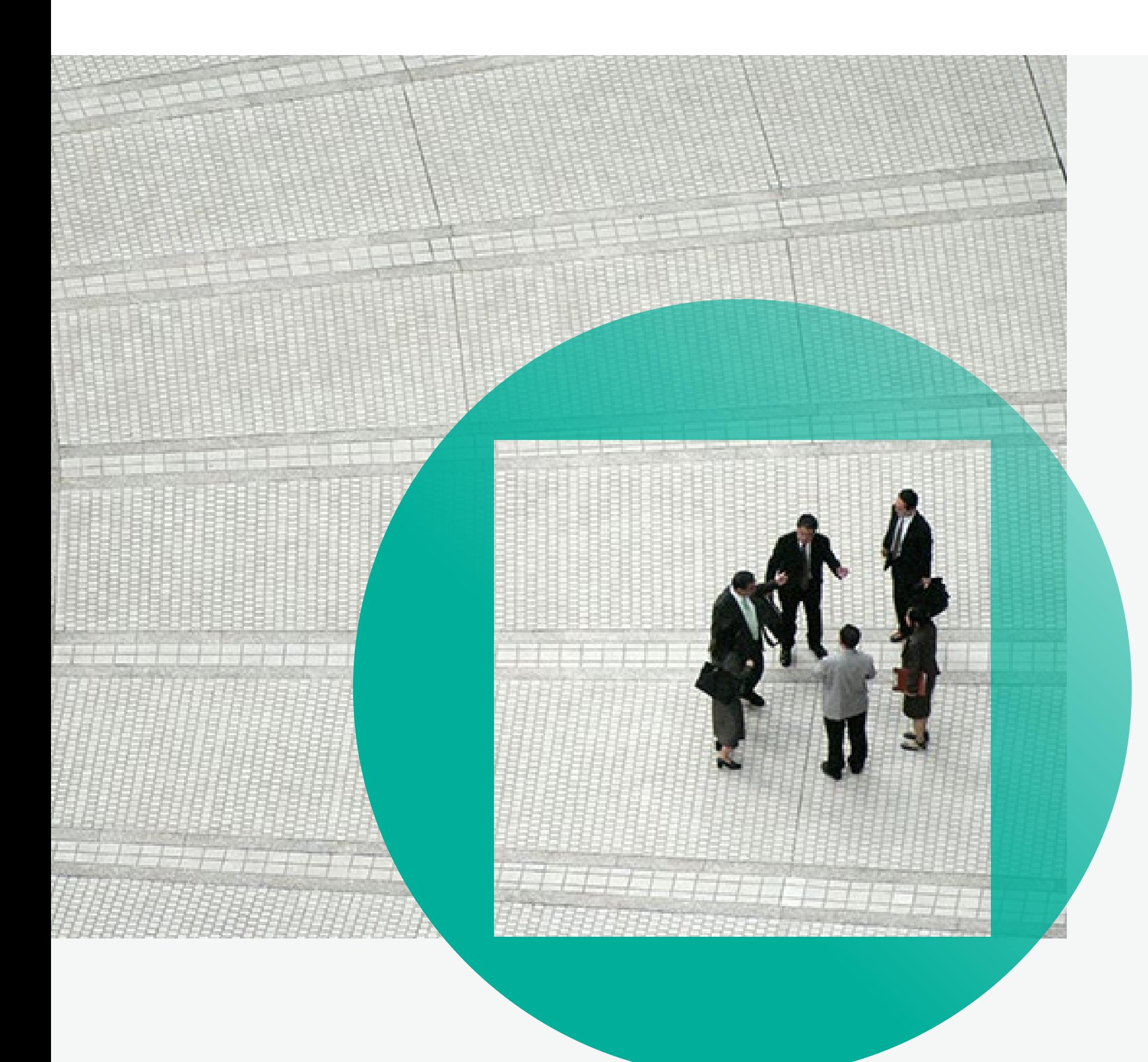

# **Globales Partnerprogramm**

**Globales** Partnerprogramm **[Navigation](#page-6-0)** im Portal

Forcepoint hält große Stücke auf seine Partner. Unterstützung, Schulungen und Wachstumschancen für unser Partnernetzwerk sind das A und O in unserem Unternehmen. Wir verfügen über jahrzehntelange Erfahrung, sind weltweit führend im Bereich Data-First-Security und investieren Milliarden von Dollarin die Entwicklung einer robusten datenorientierten SASE-Plattform – und damit in die Zukunft der Netzwerksicherheit. Unsere Partner realisieren risikobasierte Datensicherheitslösungen für unsere 14.500 gemeinsamen Kunden in mehr als 150 Ländern weltweit. Unser dynamisches Ökosystem deckt nahezu alle Marktzugänge ab: Distributoren, Lösungsanbieter, Systemintegratoren und Outsourcer, Technologiepartner, Cloud-Plattformen und Dienstleister. Als Mitglied unseres globalen Partnerprogramms profitieren Sie von einer Zusammenarbeit mit Forcepoint im Geschäftsmodell Ihrer Wahl, einschließlich maßgeschneiderter Vorteile und Leistungen. Im Mittelpunkt stehen dabei stets die Rentabilität unserer Partner und der gemeinsame Erfolg.

**Erfassung** [abgeschlossener](#page-9-0)  Verträge [Schulung](#page-10-0)

# [Vorteile des Partnerprogramms →](#page-3-0)  $\vee$ <br>Vorteile für Partner →<br>Inteting-[Ressourcen](#page-18-0) Kontakt → C

[Willkommen](#page-0-0)

Nicht zum Wiederverkauf [bestimmte Artikel \(NFR\)](#page-8-0)

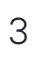

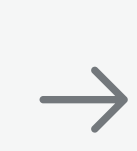

Als Ihr strategischer Technologiepartner haben wir drei grundlegende Aufgaben. Erstens: Wir liefern topaktuelle Produkte und Lösungen zur Bewältigung der Sicherheitsprobleme, mit denen unsere gemeinsamen Kunden Tag für Tag konfrontiert sind. Zweitens: Wir führen Schulungen durch, sodass Sie unsere Lösungen effektiv verkaufen und betreuen können. Drittens: Wir bieten Ihnen ein Programm, mit dem Sie Ihr Geschäft, Ihre Rentabilität und Ihre Leistungen ausbauen können.

# <span id="page-3-0"></span>**Vorteile des Partnerprogramms**

## **Vertriebsunterstützung und Incentives**

- → Verlängerungsschutz
- → Erfassung neu abgeschlossener Verträge (Deal Registration) (netto)
- $\rightarrow$  Teilnahme an Incentive-Programmen
- → Mitteilung über Werbeaktionen oder Sonderangebote
- → NFR-Lizenzen (nicht für den Wiederverkauf vorgesehen)
- $\rightarrow$  NFR-Appliances
- → Dedizierter Channel Account Manager
- → Leistungsbezogene Rabatte
- → Geschäftsplanung

*Partnervorteile sind abhängig von der Partnerebene.*

## **Marketing**

- $\rightarrow$  Channel Sales Plays *E-Mail-/Anruf-Skripte, Einwandbehandlung*
- $\rightarrow$  Verkaufs- und Technik-Webinare mit Produktlösungen und Muster-Verkaufsgesprächen
- → Kostenlose, jährliche Compliance-Programme auf Anfrage
- → Kostenlose digitale Technikschulung zum Selbststudium
- → Zugang zum Digital Enablement für "Early Adopter"
- → Umfassende technische Schulungsangebote
- → Ermäßigte Präsenzschulungen
- → Zertifizierungen für technische Produkte von Forcepoint
- $\rightarrow$  Teilnahme an Forcepoint-internen Meetings zu Produktaktualisierungen

# Vorteile für Partner →<br>Montakt Vorteile für Partner →<br>Tools [Ressourcen](#page-18-0) Kontakt

**Globales** [Partnerprogramm](#page-2-0)

**Erfassung** [abgeschlossener](#page-9-0)  Verträge [Schulung](#page-10-0)

- → Nutzung des Partnerlogos zu Werbezwecken
- → Bevorzugte Zuteilung von Verkaufskontakten
- → Einladung zu Partnerkonferenzen und -veranstaltungen
- → Zugang zu Werbezuschüssen (Marketing Development Funds, MDF)
- → Zugang zu Marketing-/Lösungs-Kits und Ressourcen für Kampagnen
- → Zugang zum Partnerportal
- $\rightarrow$  Zugang zur gesamten Kanalkommunikation
- → Zugang zu Verkaufsförderungsmaterialien
- → Unterstützung bei Fallstudien
- → Zugang zu Muster-Verkaufsgesprächen (Channel Sales Plays)

# **Verkaufs- und Technikschulungen**

[Willkommen](#page-0-0)

[Navigation](#page-6-0) im Portal

Nicht zum Wiederverkauf [bestimmte Artikel \(NFR\)](#page-8-0)

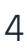

# <span id="page-4-0"></span>**Vorteile für Partner**

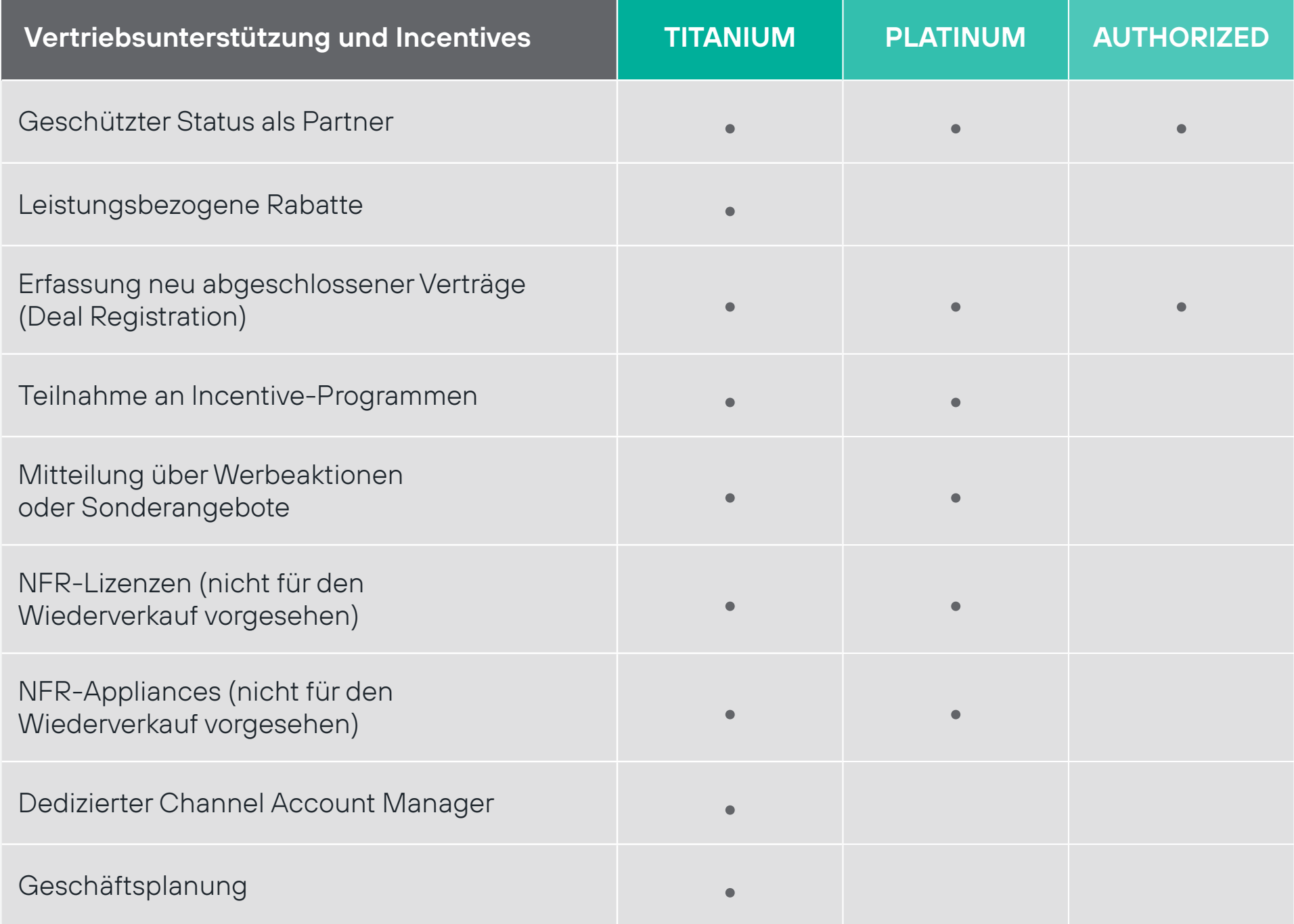

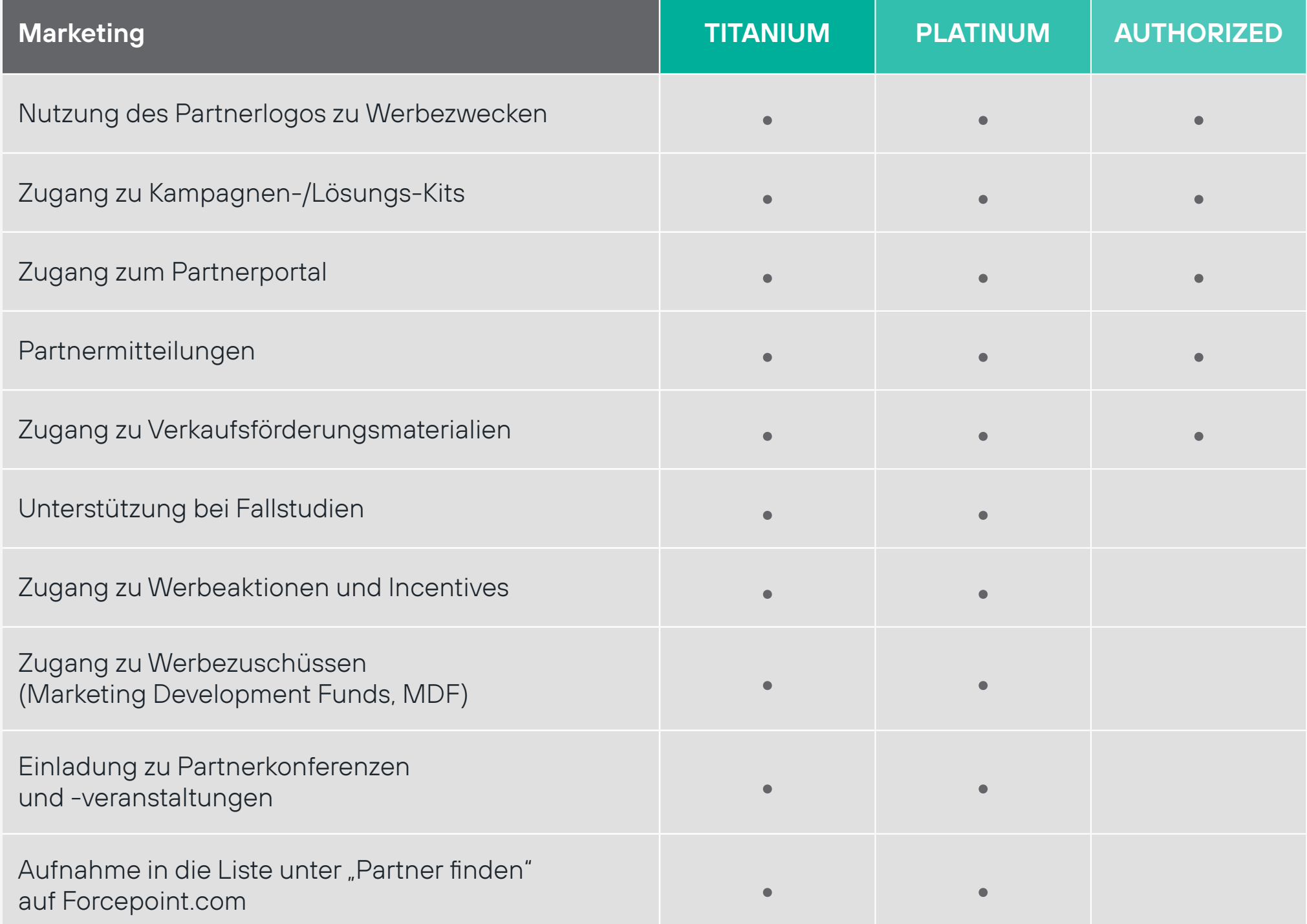

 $\leftarrow$ 

 $\rightarrow$ 

# ← [Vorteile des Partnerprogramms](#page-3-0) Vorteile für Partner →

[Willkommen](#page-0-0)

Globales [Partnerprogramm](#page-2-0)

[Navigation](#page-6-0) im Portal

Nicht zum Wiederverkauf [bestimmte Artikel \(NFR\)](#page-8-0)

Erfassung [abgeschlossener](#page-9-0)  Verträge [Schulung](#page-10-0)

[Marketing-](#page-14-0)Tools [Ressourcen](#page-18-0) Kontakt

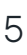

# **Vorteile für Partner**

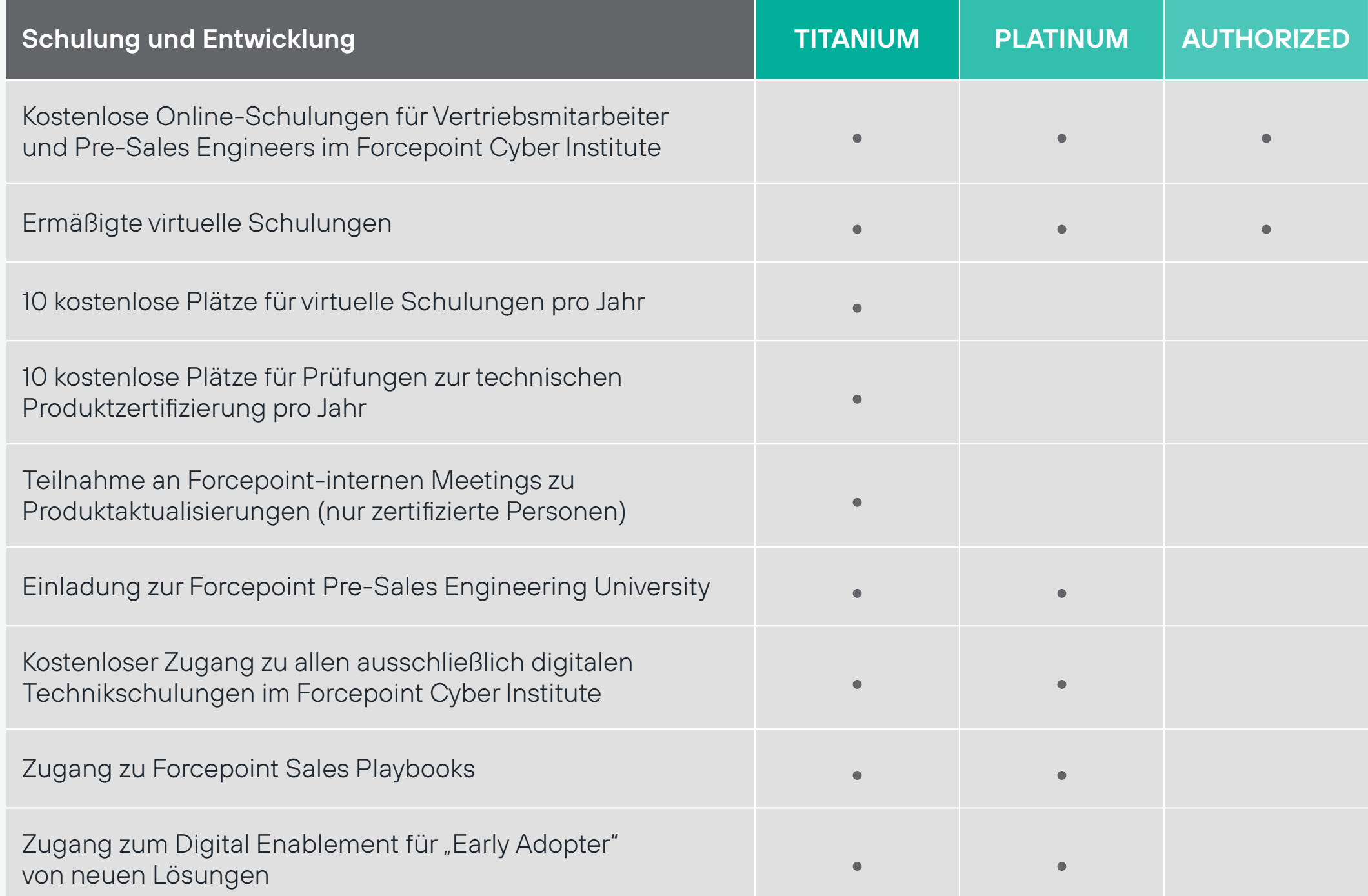

Globales [Partnerprogramm](#page-2-0)

[Navigation](#page-6-0) im Portal

Nicht zum **Wiederverkauf** [bestimmte Artikel \(NFR\)](#page-8-0) Erfassung

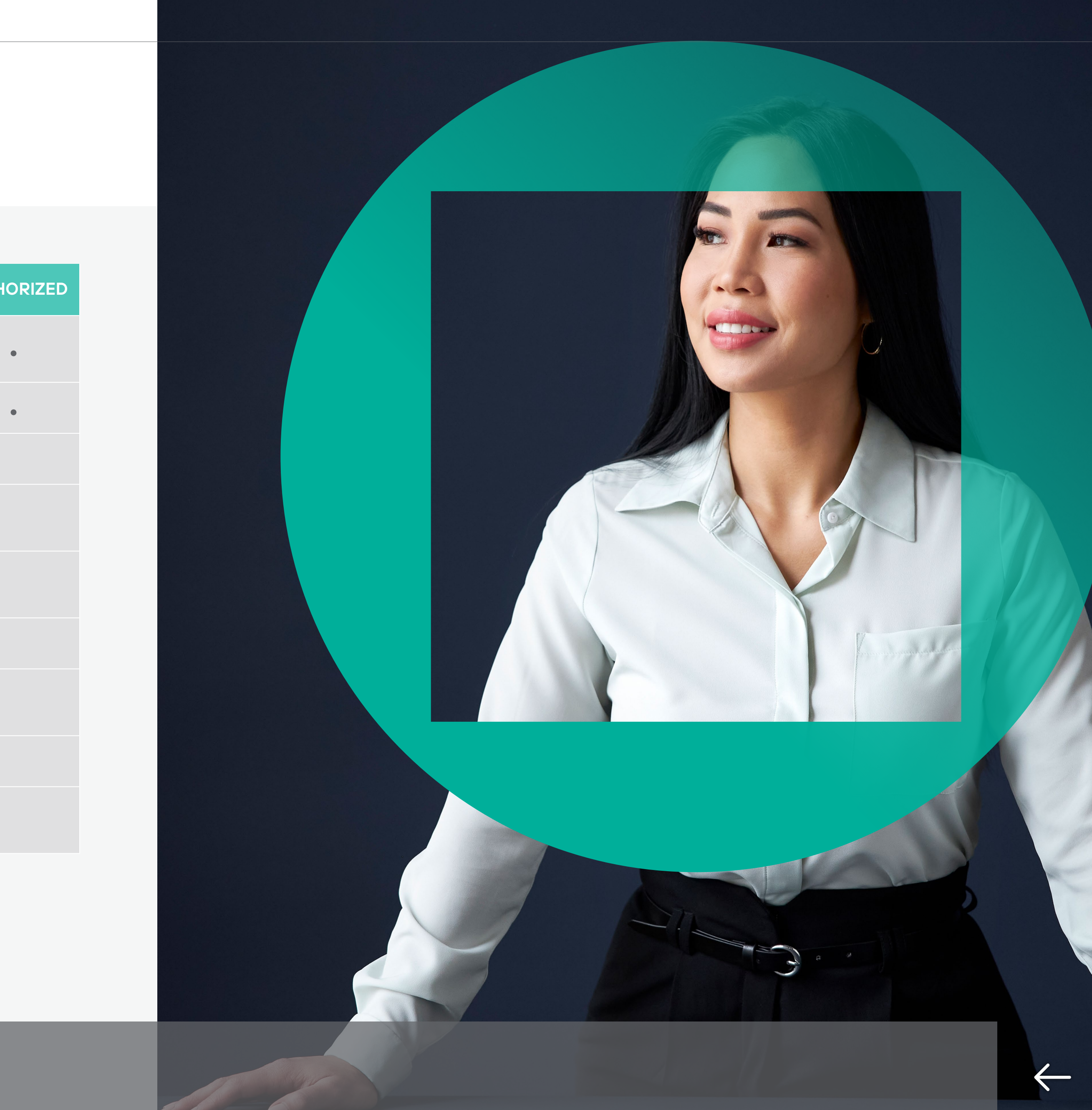

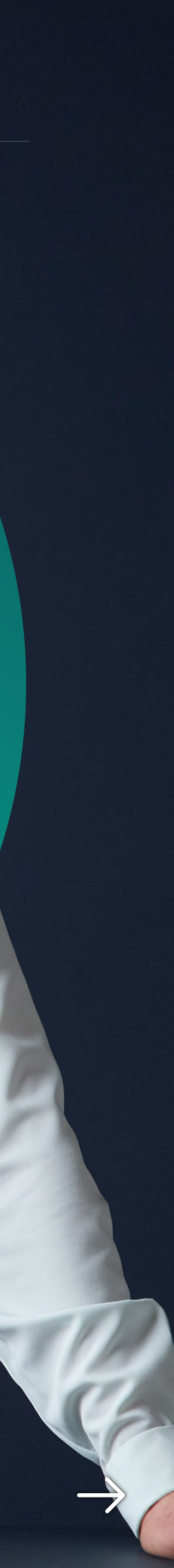

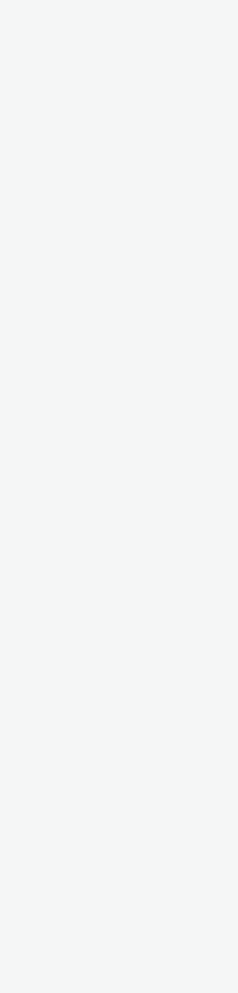

 $\rightarrow$ 

 $\leftarrow$ 

# <span id="page-6-0"></span>**Navigation im Partnerportal**

# **Marketing Funds**

Finanzierung anfragen, MDF-Aktivitäten und -Ansprüche einsehen und verwalten

## **Training**

Verfügbare Vertriebs-, Pre-Salesund Technikerschulungen für Partner anzeigen

# **Support**

Supportfälle einreichen und verwalten

# **Sie haben keinen Zugang? Wenden Sie sich an [partner@forcepoint.com](mailto:partner%40forcepoint.com?subject=Forcepoint-Partneranfrage)**

**Globales** [Partnerprogramm](#page-2-0)

## **Deal Management**

Geschäftsabschlüsse einreichen und verwalten

## **Resource – Partner FAST**

Vertriebsunterlagen, Enablementund Marketing-Ressourcen suchen

## **Support Resources**

Zugang zu technischen Artikeln und Dokumentation sowie zu Informationen über den Produktlebenszyklus und die Kompatibilität

[Willkommen](#page-0-0)

Navigation im Portal

Nicht zum Wiederverkauf [bestimmte Artikel \(NFR\)](#page-8-0) **Erfassung** 

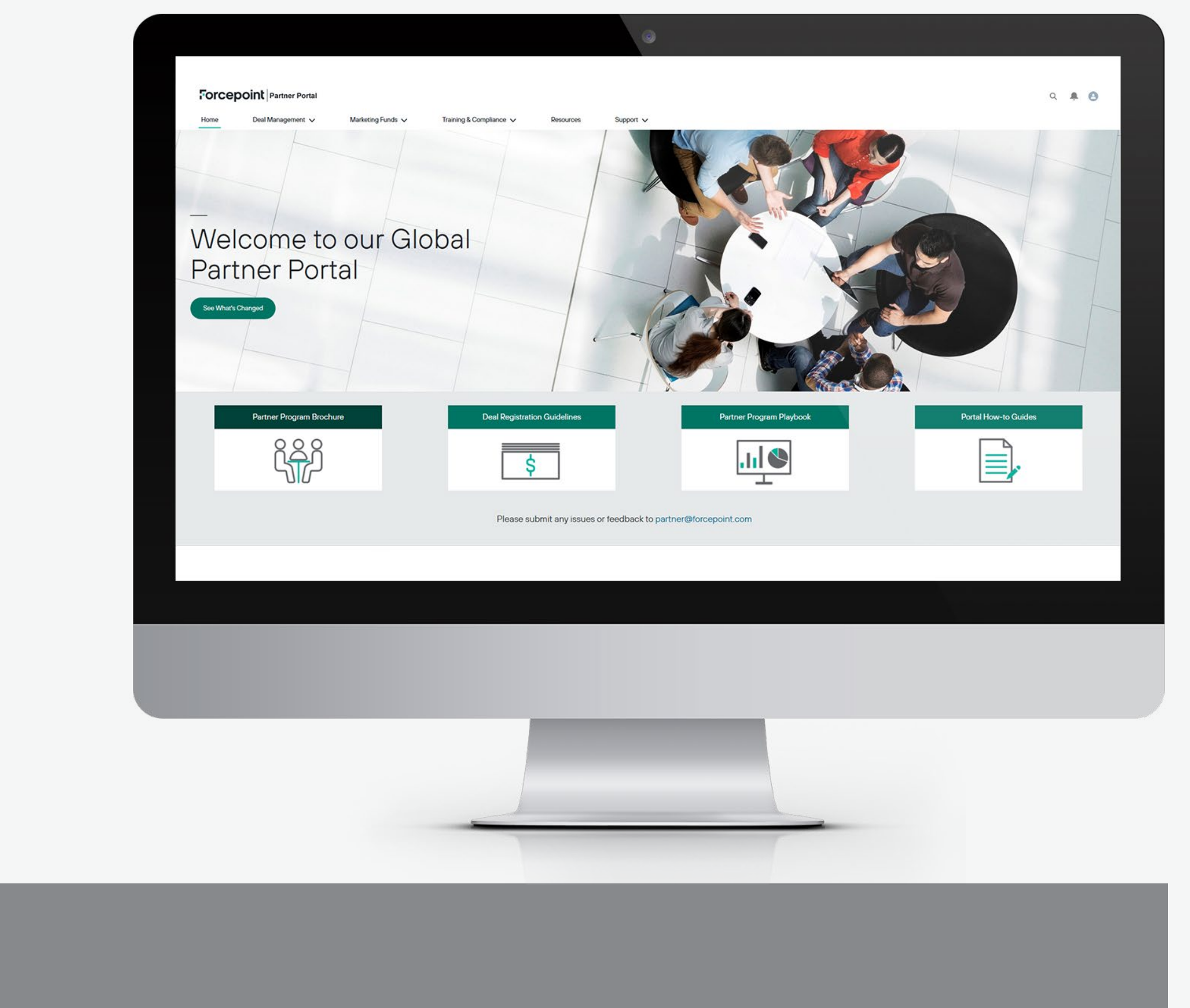

# **Navigation im Partnerportal – Partner FAST**

## **Ressourcen – Partner FAST**

Navigieren Sie mithilfe der benutzerfreundlichen Kacheln zu nützlichen Materialien, wie zum Beispiel:

- $\rightarrow$  White Paper
- $\rightarrow$  Datasheets (Datenblätter)
- $\rightarrow$  Battle Cards
- $\rightarrow$  Solution Kits (Lösungs-Kits)
- $\rightarrow$  Presentation Decks (Präsentationsunterlagen)
- → Partner News (Neuigkeiten für Partner)
- → Webinar Replays (Webinar-Aufzeichnungen)
- $\rightarrow$  Enablement
- → Campaign Guides (Leitfäden für Kampagnen)
- $\rightarrow$  Sales Plays
- $\rightarrow$  User Guides (Benutzerhandbücher)

**Globales** [Partnerprogramm](#page-2-0)

Sie haben keinen Zugang? Wenden Sie sich an **[partner@forcepoint.com](mailto:partner%40forcepoint.com?subject=Forcepoint-Partneranfrage)**

[Navigation](#page-6-0) im Portal

Nicht zum Wiederverkauf [bestimmte Artikel \(NFR\)](#page-8-0) **Erfassung** 

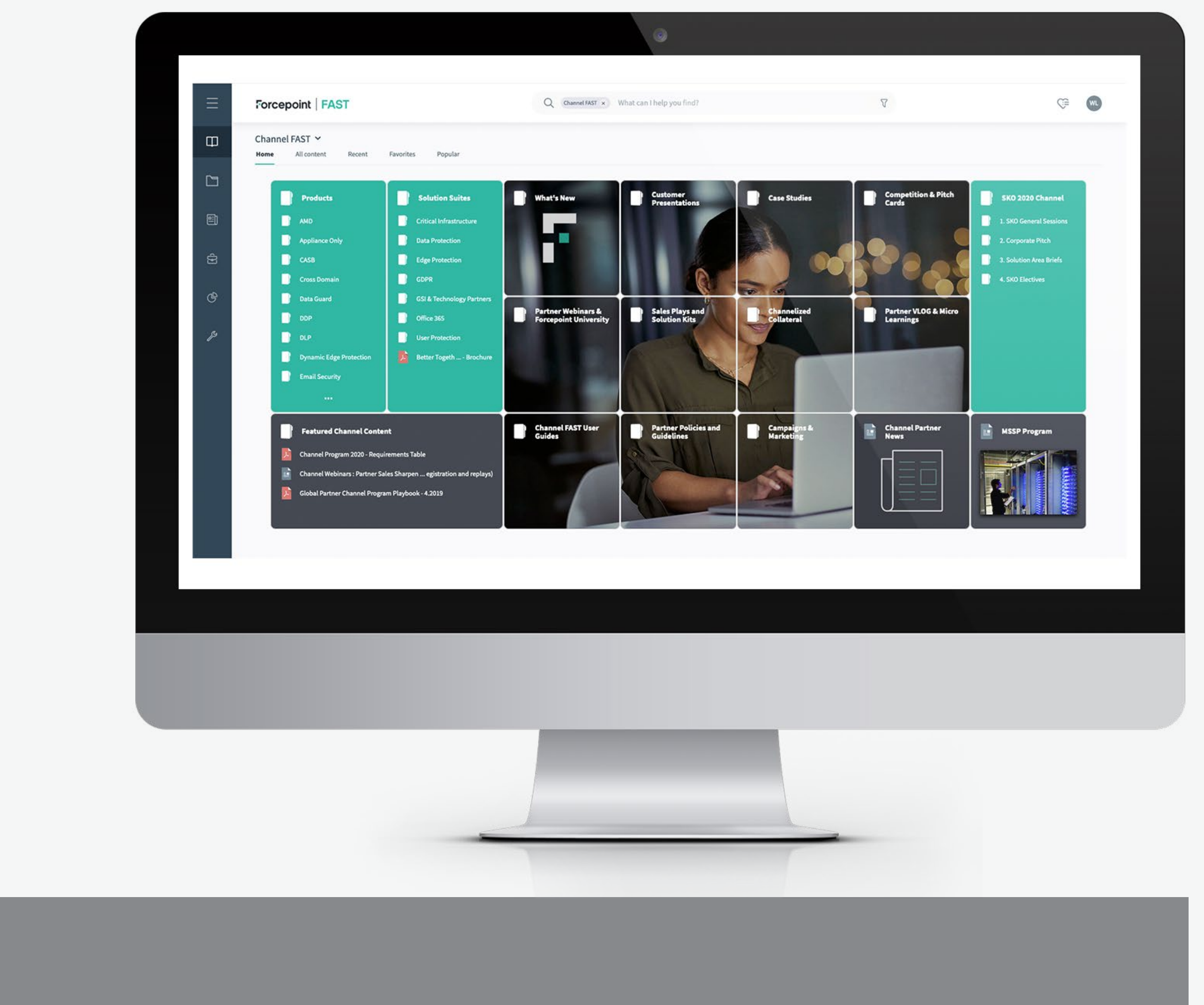

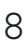

 $\leftarrow$ 

 $\rightarrow$ 

# <span id="page-8-0"></span>**Nicht zum Wiederverkauf bestimmte (NFR) Artikel**

Weitere Informationen zur Forcepoint NFR-Vereinbarung erhalten Sie von Ihrem Channel Account Manager oder unter **[partner@forcepoint.com](mailto:partner%40forcepoint.com?subject=Forcepoint-Partneranfrage)**. Bitte lesen Sie das **[Registrierungs- und Bestellformular für NFR-Lizenzen und NFR-Appliances](https://fast.seismic.com/Link/Content/DCoWt0cEKuCkaMTzVcPihPvw)**, um sich über NFR zu informieren und ein NFR zu bestellen.

[Willkommen](#page-0-0)

**Globales** [Partnerprogramm](#page-2-0)

**Erfassung** [abgeschlossener](#page-9-0)  Verträge [Schulung](#page-10-0)

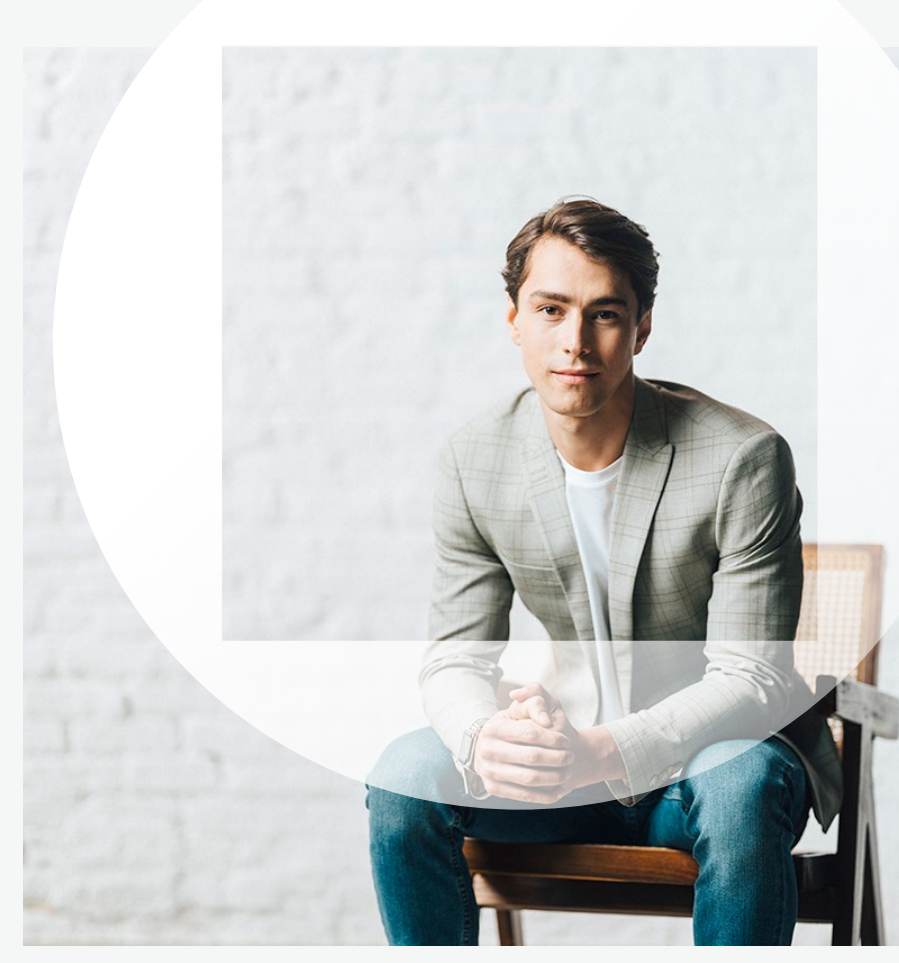

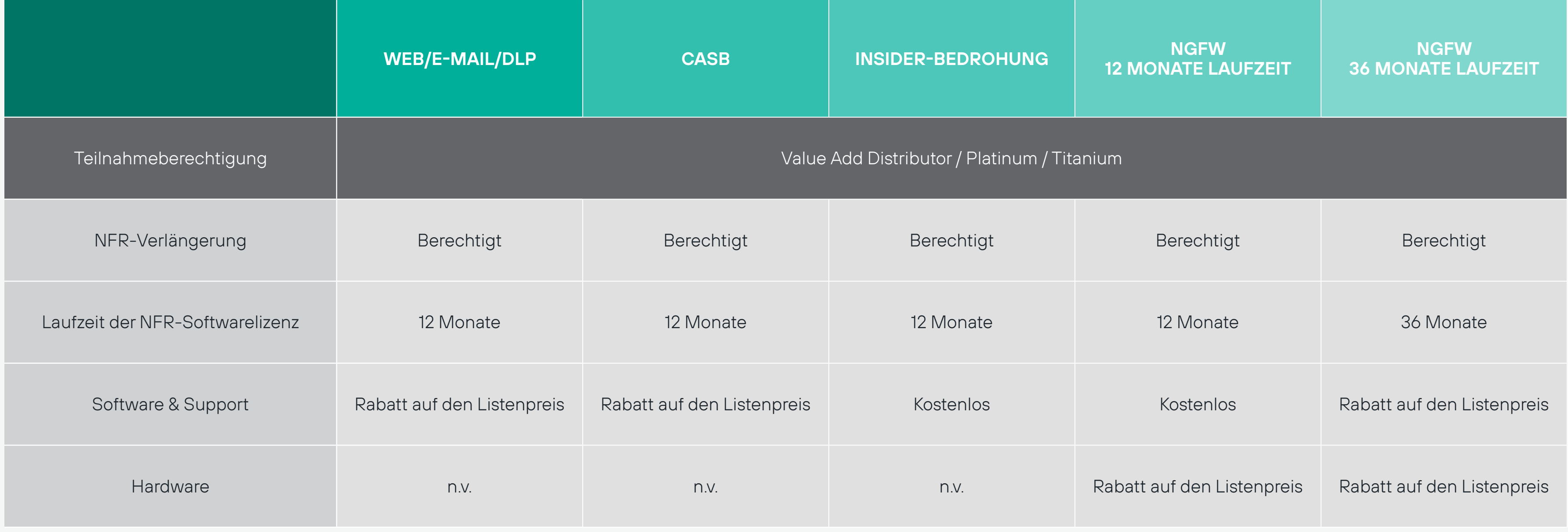

[Navigation](#page-6-0) im Portal

Nicht zum Wiederverkauf bestimmte Artikel (NFR)

[Marketing-](#page-14-0)Tools [Ressourcen](#page-18-0) Kontakt

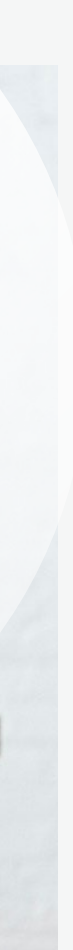

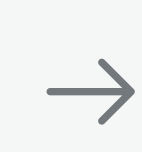

## **Forcepoint Global Partner Program**

Wenn Sie eine aktive Mitgliedschaft im globalen Partnerprogramm von Forcepoint der Stufe Titanium, Platinum oder Authorized haben, sind Sie berechtigt, Geschäftsabschlüsse direkt im Partnerportal zu erfassen.

Als Partner müssen Sie folgende Voraussetzungen erfüllen:

- → Sie haben die Vertragsbedingungen des Vertriebspartnerprogramms von Forcepoint akzeptiert.
- → Sie erfüllen alle Anforderungen Ihrer jeweiligen Stufe pünktlich und sind mit Ihren Zahlungen an Händler und/oder Forcepoint nicht im Rückstand.
- $\rightarrow$  Sie haben eine konstante, pünktliche Verlängerungsquote (wird von Forcepoint auf vierteljährlicher oder jährlicher Basis ermittelt, sollte aber insgesamt mindestens >70 % betragen).

Fügen Sie die Endbenutzerdaten in das Formular "Deal Registration" ein.

Bitte konsultieren Sie die **[Voraussetzungen und Vorteile](https://fast.seismic.com/Link/Content/DClaDwTK03v0eG9GZ3qc-jVQ)  [des globalen Partnerprogramms von Forcepoint](https://fast.seismic.com/Link/Content/DClaDwTK03v0eG9GZ3qc-jVQ)** und die **[Richtlinien zur Erfassung abgeschlossener](https://fast.seismic.com/Link/Content/DCFRQ_oIMzy0GX4L_v8Ck4TA)  [Verträge \(Deal Registration\)](https://fast.seismic.com/Link/Content/DCFRQ_oIMzy0GX4L_v8Ck4TA)** hinsichtlich der detaillierten Anforderungen und Kriterien.

[Produktfamilien anzeigen](https://fast.seismic.com/Link/Content/DCOit8Wvgmf0ipa3O_8a_jSA)

# <span id="page-9-0"></span>**Erfassung abgeschlossener Verträge (Deal Registration)**

# **Vorgehensweise zum Erfassen abgeschlossener Verträge (Deal Registration):**

Rufen Sie das Forcepoint-Partnerportal auf: partners.forcepoint.com

## **SCHRITT 1**

**Globales** [Partnerprogramm](#page-2-0) **[Navigation](#page-6-0)** im Portal

**Erfassung** abgeschlossener Verträge [Schulung](#page-10-0)

[Marketing-](#page-14-0)Tools [Ressourcen](#page-18-0) Kontakt

 $\leftarrow$ 

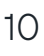

## **SCHRITT 5**

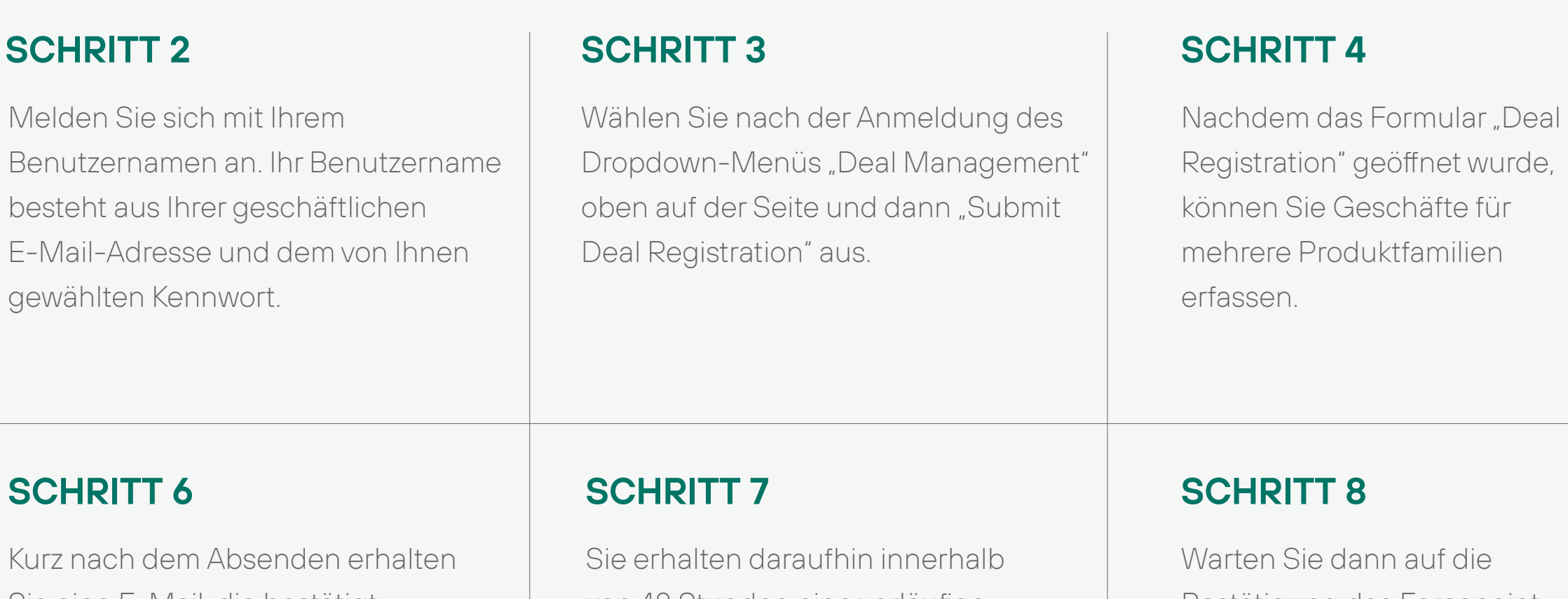

von 48 Stunden eine vorläufige Qualifizierung oder eine Ablehnung.

Vorläufige Qualifizierung: Kontaktieren Sie innerhalb von sieben Tagen Ihren Ansprechpartner im Vertrieb oder Channel Management, um zu bestätigen, dass eine "Erste Aktion"\* durchgeführt wurde.

Sie eine E-Mail, die bestätigt, dass Forcepoint Ihren Kontakt erhalten hat.

Bestätigung des Forcepoint-Vertriebsteams, ob Ihre Einsendung genehmigt oder abgelehnt wurde.

\* Erste Aktionen können unter anderem sein, dass der Partner ein Treffen mit dem Kunden unter Beteiligung von Forcepoint-Mitarbeitern vereinbart hat, dass die Sicherheitsanforderungen ermittelt wurden und/oder dass eine Forcepoint-Evaluation installiert wurde.

[Willkommen](#page-0-0)

Nicht zum **Wiederverkauf** [bestimmte Artikel \(NFR\)](#page-8-0)

Das wichtigste Ziel des globalen Partnerprogramms von Forcepoint ist es, unsere Partner in die Lage zu versetzen, ein erfolgreiches Geschäft rund um den Verkauf und Service von Forcepoint-Lösungen aufzubauen. Um dieses Vorhaben zu unterstützen und unseren Partnern zu helfen, die jährlichen Programmanforderungen zu erfüllen, bieten wir spezielle Pre-Sales- und Professional Services-Schulungen an.

# <span id="page-10-0"></span>**Schulungen für Partner**

# **Zugang zum Forcepoint Cyber Institute über das Partnerportal:**

Melden Sie sich bei Ihrem Konto im Forcepoint-Partnerportal an. Login ([Anmeldung\)](https://partners.forcepoint.com/s/login/?ec=302&startURL=%252Fs%252F)

### **SCHRITT 1**

Öffnen Sie auf der Startseite des Partnerportals die Registerkarte "Training & Compliance" (Schulung & Compliance) und klicken Sie auf "Launch Forcepoint Cyber Institute" (Forcepoint Cyber Institute aufrufen).

**Globales** [Partnerprogramm](#page-2-0)

**Erfassung** [abgeschlossener](#page-9-0)  Verträge Schulung

## **SCHRITT 2**

In den Datenblättern finden Sie Informationen zu den Schulungen für Vertriebsmitarbeiter und Pre-Sales Engineers der Level 1 und 2.

### **SCHRITT 4**

Wählen Sie oben auf der Registerkarte "Catalog" (Katalog) die Option "Partners" (Partner). Wenn Sie wissen, welchen Kurs Sie belegen möchten, können Sie das Feld für die globale Suche verwenden.

## **SCHRITT 3**

Ihre Abschlusszertifikate und Ihren Kursfortschritt finden Sie im Bereich "My Dashboard" (Mein Dashboard) des Forcepoint Cyber Institute.

# **SCHRITT 6**

Sie können auf alle Ihre Schulungen über den Abschnitt "Work Role" (Funktion) im Partnerkatalog auf der Homepage des Forcepoint Cyber Institute zugreifen.

# Millikommen [Schulungen für Vertriebsmitarbeiter →](#page-11-0) → Schulungen für Pre-Sales Engineers → → Schulungen für Pre-Sales Engineers → → [Schulungen für Kundendiensttechniker →](#page-13-0) ← Erfassung abgeschlossener Verträge (Deal Registrat

### **SCHRITT 5**

[Willkommen](#page-0-0)

[Navigation](#page-6-0) im Portal

Nicht zum Wiederverkauf [bestimmte Artikel \(NFR\)](#page-8-0)

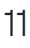

Vertriebsmitarbeiter vertreten das Unternehmen nach außen für die von ihnen verkauften Produkte und Dienstleistungen. Unser Anspruch ist es, diese Vertriebsmitarbeiter bestmöglich zu schulen, damit sie ihre Zielkunden, unsere Produkte und die für die Kaufentscheidung des Kunden ausschlaggebenden Branchentrends genau kennen.

### **Forcepoint bietet Schulungen für Vertriebsmitarbeiter auf zwei Levels an, die alle kostenlos und on demand verfügbar sind.**

**Level 1** der Vertriebsschulung legt den Schwerpunkt auf unsere Unternehmensstrategie, auf die Zusammenarbeit mit Forcepoint und auf unsere Positionierung.

**Globales** [Partnerprogramm](#page-2-0)

**Erfassung** [abgeschlossener](#page-9-0)  Verträge [Schulung](#page-10-0)

[Marketing-](#page-14-0)ancemig<br>Tools [Ressourcen](#page-18-0) Kontakt

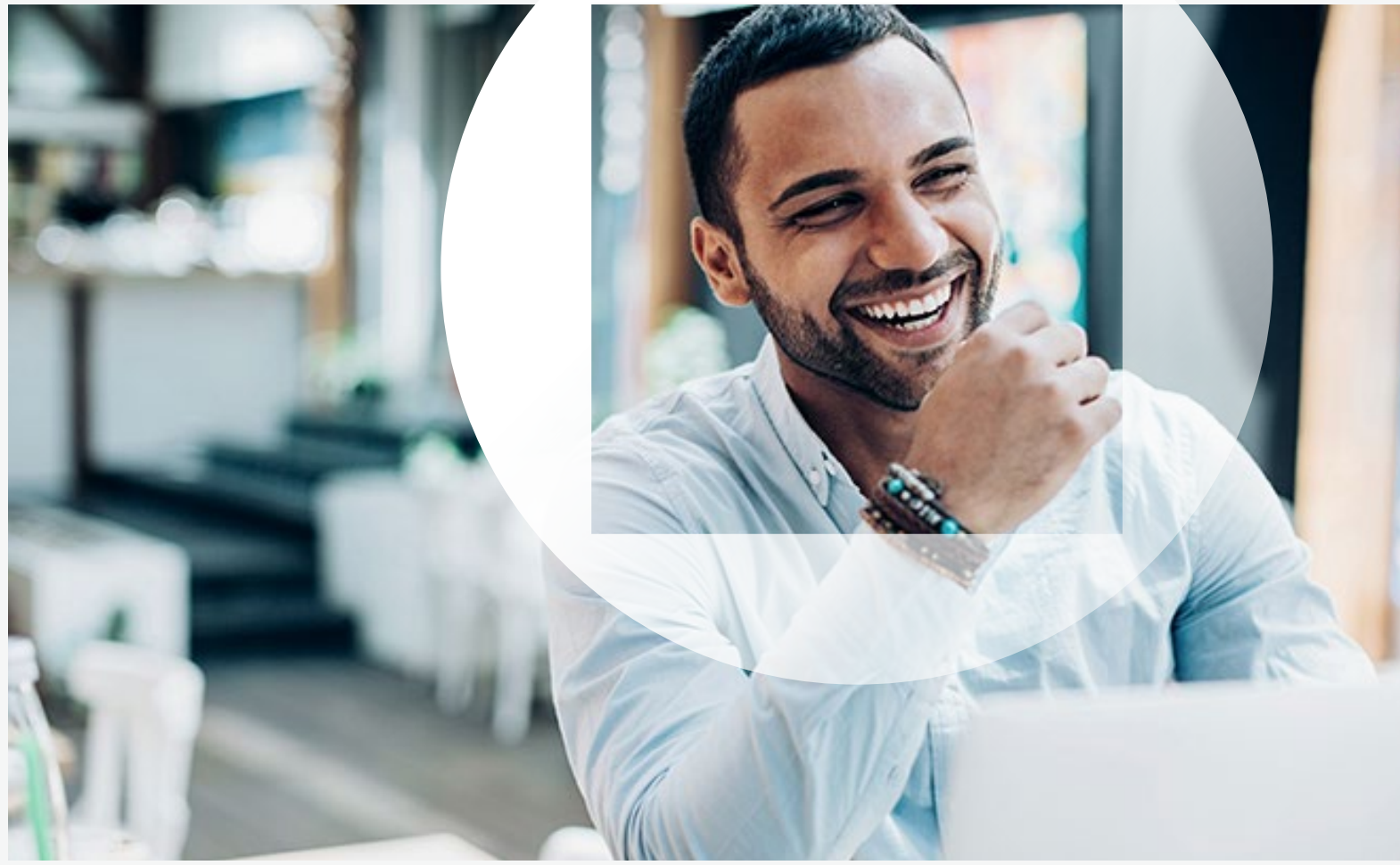

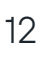

Schulungen für Pre-Sales Engineers<br>← [Schulungen für Kundendiensttechniker →](#page-12-0) ← Schulungen für Kundendiensttechniker →

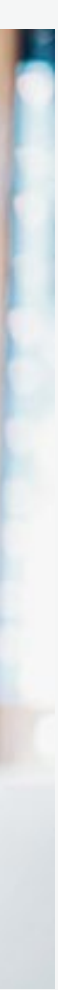

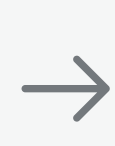

 $\leftarrow$ 

**Level 2** konzentriert sich auf die Alleinstellungsmerkmale unserer Produkte und gliedert sich in drei verschiedene Lösungsbereiche. So können Sie den oder die Bereiche auswählen, die zu den Schwerpunkten Ihres Unternehmens passen.

Vertriebsmitarbeiter von Forcepoint-Partnern – **Level 2: Edge Protection** 

Vertriebsmitarbeiter von Forcepoint-Partnern – **Level 2: Datensicherheit** 

Vertriebsmitarbeiter von Forcepoint-Partnern – **Level 2: Anwenderschutz**

# <span id="page-11-0"></span>**Schulungen für Vertriebsmitarbeiter**

[Willkommen](#page-0-0)

[Navigation](#page-6-0) im Portal

Nicht zum Wiederverkauf [bestimmte Artikel \(NFR\)](#page-8-0)

Diese hochqualifizierten technischen Vertriebsexperten haben die Aufgabe, die technische Seite des Verkaufserfolgs sicherzustellen. Sie pflegen die Beziehung zu ihren Kunden, führen Demonstrationen und Machbarkeitsstudien durch und entwickeln schließlich eine technische Lösung, die genau auf die Bedürfnisse des Kunden zugeschnitten ist.

**Forcepoint bietet Schulungen für Pre-Sales Engineers auf zwei Levels an, die alle kostenlos und on-demand verfügbar sind.**

**Globales** [Partnerprogramm](#page-2-0)

**Level 1** der Schulung dient der Einarbeitung der Pre-Sales Engineers und unterstützt diese bei ihren alltäglichen Aufgaben. In den Kursen auf Level 1 wird erklärt, warum Forcepoint am Markt einzigartig ist und welche Bedeutung SASE (Secure Access Service Edge) hat.

> **Erfassung** [abgeschlossener](#page-9-0)  Verträge [Schulung](#page-10-0)

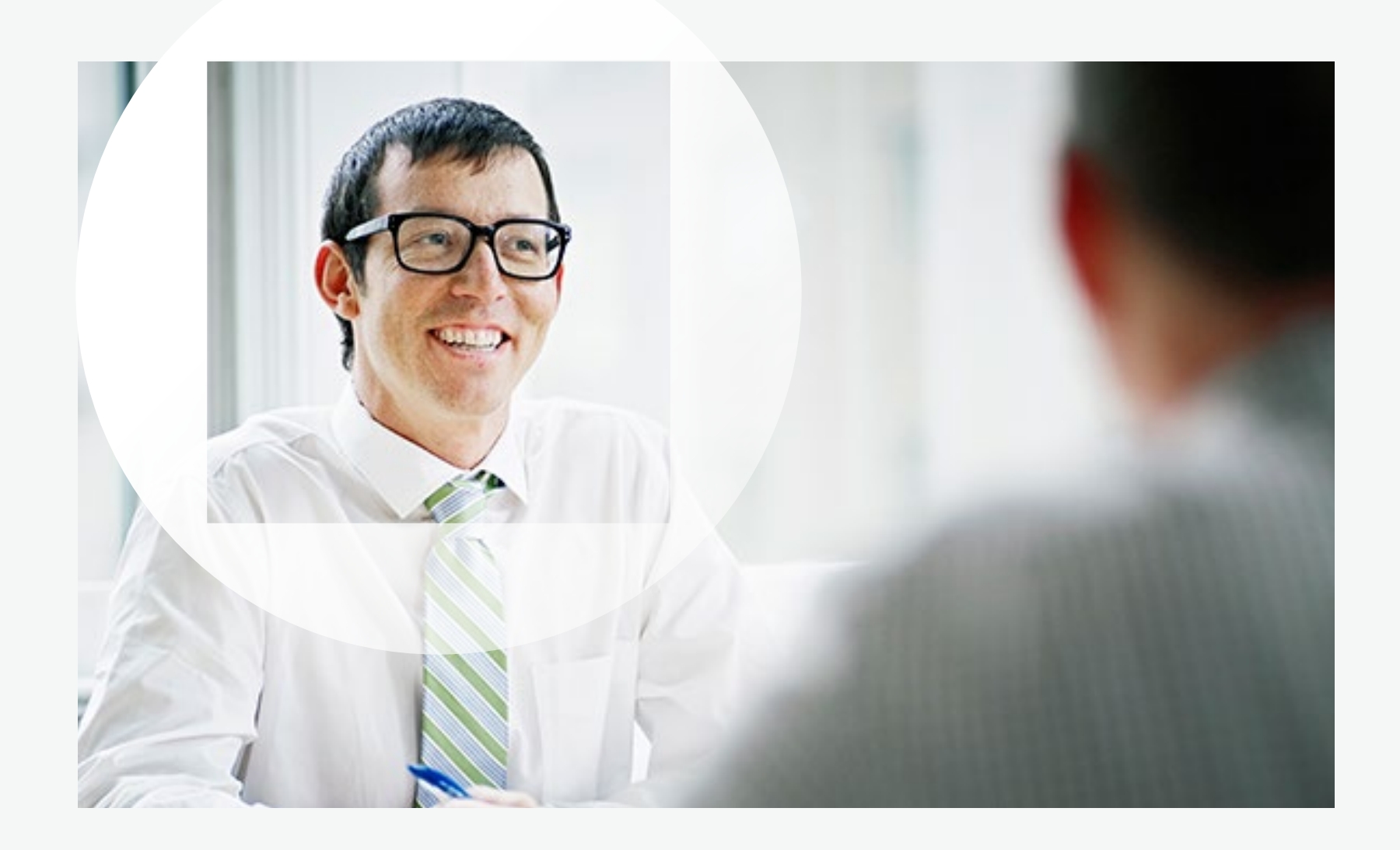

# ← Schulungen für Vertriebsmitarbeiter →<br>
Globales Navigation Nicht zum Erfassung – Schulungen für Kundendiensttechniker →<br>
Wilkommen Partnerprogramm im Portal Wiederverkauf abgeschlossener Schulung Marketing- [Ressourcen](#page-18-0) K

**Level 2** bietet die Möglichkeit, zwischen einer Präsenzschulung und einem virtuellen SE-Workshop mit Trainer zu wählen. Hier lernen Sie, wie Sie Produktdemonstrationen vorbereiten und durchführen. Alternativ können Sie auch eine der zahlreichen On-Demand-Optionen wählen.

# <span id="page-12-0"></span>**Schulungen für Pre-Sales Engineers**

[Willkommen](#page-0-0)

[Navigation](#page-6-0) im Portal

Nicht zum Wiederverkauf [bestimmte Artikel \(NFR\)](#page-8-0)

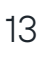

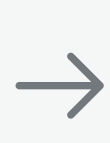

Dies ist ein wichtiger Schritt innerhalb des Prozesses, der es Ihrem Unternehmen ermöglicht, Forcepoint Accredited Services Partner (ASP) zu werden.

Kundendiensttechniker sind Experten für alle technische Fragen. Sie stellen sicher, dass der Kunde den erhofften Nutzen aus einem Forcepoint-Produkt zieht. In der Regel verwalten diese die technische Seite der Kundenbeziehungen zu Beginn der Customer Journey und übernehmen die Implementierung und Konfiguration der Forcepoint-Lösungen in der Betriebsumgebung des Kunden entsprechend dessen Anforderungen.

Um die Schulung der Kundendiensttechniker eines Partners zu unterstützen und um die Anforderungen der verschiedenen Servicepartnerprogramme zu erfüllen, verlangt Forcepoint die Teilnahme an den folgenden Schulungsund Zertifizierungsschritten:

**Schritt 1.** Für jedes Produkt, für das Ihr Unternehmen Dienstleistungen bereitstellen möchte, müssen Sie am Forcepoint-Administratorkurs teilnehmen. Die Kurse für Administratoren befähigen den Kundendiensttechniker dazu, die Kernfunktionen des Produkts in der Betriebsumgebung des Kunden zu verwalten. In jedem Administratorkurs lernen die Teilnehmer die grundlegenden Konzepte, Begriffe, Technologien und Prozesse kennen, die sie benötigen, um Forcepoint-Produkte zu konfigurieren, zu verwalten und bereitzustellen.

**Schritt 2.** Nach Abschluss des Forcepoint-Administratorkurses muss der Teilnehmer die Prüfung zum Certified Forcepoint Administrator für das jeweilige Produkt ablegen und bestehen. Wenn Sie an der Präsenz- oder virtuellen Schulung teilgenommen haben, ist Ihr Prüfungsversuch bereits in der Kursteilnahme enthalten. Haben Sie den Administratorkurs hingegen als E-Learning belegt, müssen Sie den Prüfungsversuch separat hinzubuchen.

**Globales** [Partnerprogramm](#page-2-0) **[Navigation](#page-6-0)** im Portal

**Erfassung** [abgeschlossener](#page-9-0)  Verträge [Schulung](#page-10-0)

**Schritt 3.** Melden Sie sich zum Forcepoint System Engineer-Kurs für dasselbe Produkt an und schließen Sie diesen ab. Der Forcepoint System Engineer-Kurs befähigt Kundendiensttechniker, eine vollständige Implementierung von Forcepoint-Produkten in der Betriebsumgebung eines Kunden durchzuführen.

**Schritt 4.** Nach Abschluss des Forcepoint System Engineer-Kurses müssen Teilnehmende *zwei* Prüfungen zum Certified Forcepoint System Engineer absolvieren und bestehen – eine schriftliche und eine praktische Prüfung für dasselbe Produkt. Wenn Sie an der Präsenz- oder virtuellen Schulung teilgenommen haben, sind Ihre Prüfungsversuche in der Kursteilnahme bereits enthalten.

Unsere erfahrenen Partner haben außerdem die Möglichkeit, nur die Prüfungen zum Certified Administrator und Certified System Engineer abzulegen, ohne am Kurs teilzunehmen. Sie müssen dazu ein "Waiver Exam" (Prüfung bei Kursbefreiung) für die jeweiligen Zertifizierungsprüfungen erwerben. In diesem Fall können die Teilnehmer aufgrund ihrer Erfahrung *auf die Kursteilnahme verzichten*. In allen Fällen haben die Teilnehmer jeweils einen Prüfungsversuch.

# ← Schulungen für Pre–Sales Engineers <sup>aur die Kurstellnahme verzichten.</sup> In allen Fallen haben die Tellnehmer jeweils einen Prüünigsversuch.<br>Clobales Navigation – <sup>Nicht</sup> zum – Erfassung – Marketing- – Marketing- – Schulu

[Willkommen](#page-0-0)

Weitere Informationen zu den einzelnen Kursen finden Sie im Partner FAST unter "Customer Support and Services" oder im Data Sheet Warehouse des Forcepoint Cyber Institute. Als Partner erhalten Sie für Forcepoint-Schulungen immer einen Preisnachlass von 50 % auf den regulären Listenpreis von Forcepoint. Informationen zum Kauf des Kurses oder des "Waiver Exam" finden Sie, wenn Sie sich mit einem gültigen Partner-Login beim Forcepoint Cyber Institute anmelden.

### **[Heute anmelden](https://partners.forcepoint.com/s/login/?ec=302&startURL=%2Fs%2F)**

# <span id="page-13-0"></span>**Schulungen für Kundendiensttechniker**

Nicht zum Wiederverkauf [bestimmte Artikel \(NFR\)](#page-8-0)

[Marketing-](#page-14-0)

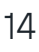

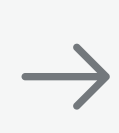

<span id="page-14-0"></span>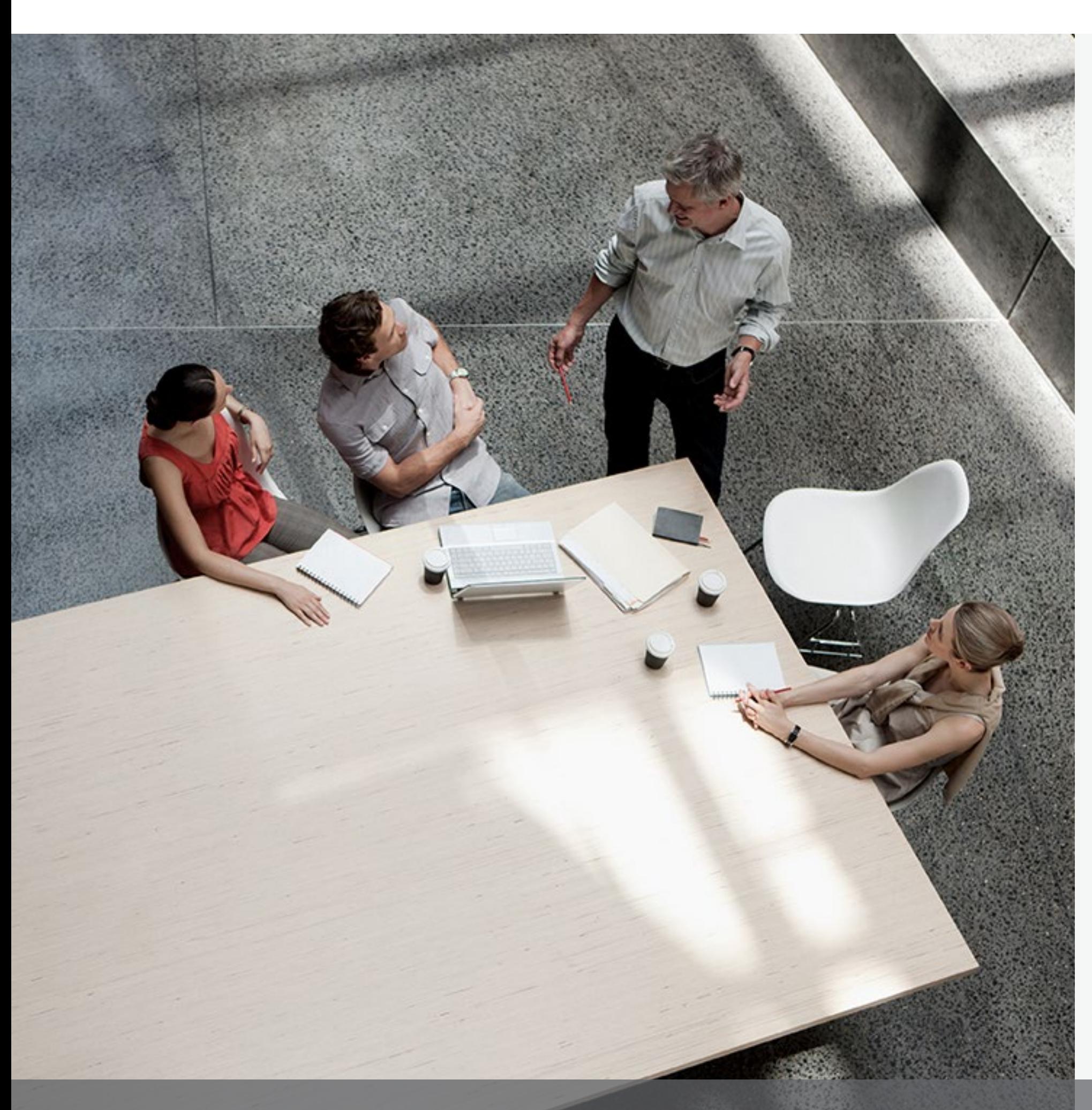

# **Marketing-Tools**

Forcepoint stellt Ihnen verschiedene Marketing-Tools und -Ressourcen bereit, um unsere Lösungen zu bewerben und die Kundennachfrage anzukurbeln. Als Partner profitieren Sie von diversen Programmen zur Verkaufsförderung, von Lösungs- und Kampagnen-Kits bis hin zu Aktivitäten vor Ort.

**Globales** [Partnerprogramm](#page-2-0)

**Erfassung** [abgeschlossener](#page-9-0)  Verträge [Schulung](#page-10-0)

Zudem erhalten alle Partner des globalen Partnerprogramms entsprechend ihrer Ebene Unterstützung beim Marketing. Forcepoint bietet verschiedene Ressourcen, um Sie bei Ihren Vertriebs- und Marketingaktivitäten zu unterstützen.

[Willkommen](#page-0-0)

[Navigation](#page-6-0) im Portal

Nicht zum Wiederverkauf [bestimmte Artikel \(NFR\)](#page-8-0)

- -

 $\rightarrow$ 

Merbekostenzuschüsse →<br>Partnermitteilungen →<br>Lösungs-/Kampagnen-Kits →<br>Inteting-[Ressourcen](#page-18-0) Kontakt ←

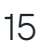

# <span id="page-15-0"></span>**Werbekostenzuschüsse**

**Planen und Entwickeln von Aktivitäten** – Eine gemeinsame Leistung des berechtigten Partners, seines Ansprechpartners bei Forcepoint und eines Forcepoint Marketing Managers.

## **SCHRITT 1**

**Einreichen von Aktivitäten durch Forcepoint-Vertreter** – MDF-Antrag eingereicht.

## **SCHRITT 2**

**Überprüfen und Annehmen der Finanzierungsanfrage durch den berechtigten Partner** – Der Partner akzeptiert die Richtlinien des Forcepoint MDF-Programms.

## **SCHRITT 4**

**Überprüfen der Aktivitäten und Benachrichtigen über die Genehmigung durch Forcepoint** – Forcepoint prüft die Aktivität hinsichtlich strategischer Übereinstimmung, Value Proposition und Rentabilität.

## **SCHRITT 3**

**Einreichen und Auszahlen der Zuschüsse** – Der berechtigte Partner hat ab dem Abschlussdatum der Aktivität 45 Kalendertage Zeit, um den Antrag auf Zuschüsse einzureichen und die zu erstattende Rechnung sowie den Leistungsnachweis über das Portal hochzuladen.

Partnermitteilungen →<br>Lösungs-/Kampagnen-Kits →<br>Partnermitteilungen<br>Partnermitteilungen<br>Partnermitteilungen →<br>[Ressourcen](#page-18-0) → Partner Montakt

- $\rightarrow$  Maßnahmen zur Nachfragesteigerung durch Partner
- $\rightarrow$  Demos und Machbarkeitsstudien
- $\rightarrow$  Partner Enablement
- $\rightarrow$  Veranstaltungen von Partnern
- $\rightarrow$  Werbeaktionen, Incentives und Werbematerialien

## **SCHRITT 6**

**Durchführen der Aktivität durch den berechtigten Partner** – Sobald eine eingereichte Aktivität genehmigt und ein Auftrag erteilt wurde, kann der berechtigte Partner mit der Aktivität fortfahren.

**Globales** [Partnerprogramm](#page-2-0)

## **SCHRITT 5**

**Erfassung** [abgeschlossener](#page-9-0)  Verträge [Schulung](#page-10-0)

Als vertriebsorientiertes Unternehmen weiß Forcepoint, wie wichtig es ist, Partner in ihrem Streben nach größerem Verkaufserfolg zu unterstützen. Deshalb haben wir das MDF-Programm (Marketing Development Funds) eingerichtet. Im Rahmen dieses Programms unterstützen wir Sie mit Werbekostenzuschüssen beim Erreichen Ihrer Ziele.

Die folgenden Tätigkeiten können beispielsweise über das MDF-Programm gefördert werden:

Weitere Informationen entnehmen Sie bitte dem Dokument mit den Richtlinien des MDF-Programms.

Das MDF-Programm wird im Januar 2022 überarbeitet. Derzeit steht das MDF-Programm nach Ermessen qualifizierten Titanium-, Platinumund Distribution-Partnern zur Verfügung. Gefördert werden teilnahmeberechtigte Geschäfts- und Marketingaktivitäten für Forcepoint-Produkte, die das Wachstum unserer beider Unternehmen fördern.

# **Unser MDF-Prozess ist ganz einfach:**

[Willkommen](#page-0-0)

[Navigation](#page-6-0) im Portal

Nicht zum Wiederverkauf [bestimmte Artikel \(NFR\)](#page-8-0)

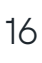

## **Was wir Ihnen mitteilen:**

- → Neuigkeiten und Highlights bei Forcepoint
- $\rightarrow$  Aktuelle Informationen zu Schulungen
- → Werbeaktionen und Incentives
- <sup>→</sup> Aktuelle Informationen zu Produkten → Aktuelle Informationen
- zu Programmen
- <sup>→</sup> Einladungen zu Channel-Webcasts → Verkaufs- und
- Verkaufsförderungsmaterialien
- 
- <sup>→</sup> Ressourcen für Kampagnen → Beiträge in den sozialen Medien → Neuigkeiten aus der Branche
- 
- → Veranstaltungen

## **Melden Sie sich an**

Titanium- und Platinum-Partner erhalten automatisch unsere Partnermitteilungen, sobald sie als Partner aufgenommen wurden.

**Globales** [Partnerprogramm](#page-2-0)

### **Anmelden oder erneut abonnieren**

Klicken Sie auf den untenstehenden Link, um die oben genannten Mitteilungen von Forcepoint zu erhalten:

### **[Ich möchte aktuelle Informationen](https://www.forcepoint.com/landing-page/get-latest-forcepoint-communications-delivered-your-inbox)  [und Neuigkeiten von Forcepoint erhalten.](https://www.forcepoint.com/landing-page/get-latest-forcepoint-communications-delivered-your-inbox)**

Wenden Sie sich alternativ an

**partnermarketing@forcepoint.com**, um künftig aktuelle Mitteilungen von Forcepoint zu erhalten.

# ← Werbekostenzuschüsse<br>
Globales Navigation Nicht zum Erfassung<br>
Willkommen Partnerprogramm im Portal Wiederverkauf abgeschlossener Schulung Marketing- [Ressourcen](#page-18-0) Kontakt ← ←

[Willkommen](#page-0-0)

# <span id="page-16-0"></span>**Partnermitteilungen**

[Navigation](#page-6-0) im Portal

Nicht zum Wiederverkauf [bestimmte Artikel \(NFR\)](#page-8-0)

**Erfassung** [abgeschlossener](#page-9-0) i [Schulung](#page-10-0)<br>1990 – Verträge

[Marketing-](#page-14-0)

WIY.

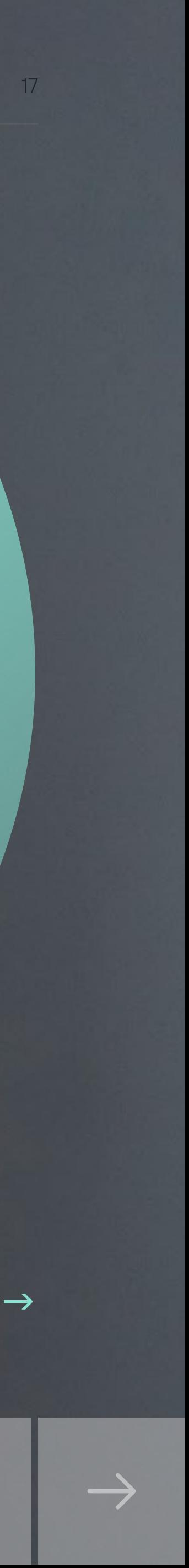

Wir haben verschiedene Lösungsund Kampagnen-Kits für unsere Partner zusammengestellt. Sie enthalten individualisierbare Materialien zur Nachfragesteigerung, mit denen von Forcepoint erstellte Kampagnen lanciert werden können. Außerdem stehen unseren Partnern Sales Enablement-Tools zur Verfügung, um sich optimal auf ein Kunden- oder Interessentengespräch vorzubereiten.

- → Werbevorlagen mit Co-Branding
- $\rightarrow$  Kits nach Marketingkampagne
- → Ressourcen zur Nachfragesteigerung
- → Verkaufsleitfaden
- $\rightarrow$  Battle Cards
- → Gesprächsleitfäden
- → Kundenreferenzen
- → Kampagnenübersicht
- $\rightarrow$  Verkaufsmaterialien

Mit diesem Kit sparen Sie viel Zeit für die Vorbereitung und die Suche nach Materialien. Hier finden Sie alle für eine Forcepoint-Kampagne benötigten Ressourcen an einem Ort.

> **Globales** [Partnerprogramm](#page-2-0)

Sie finden alle Kits in unserem Partnerportal, wenn Sie auf die Registerkarte "Resources" (Ressourcen) klicken.

# ← Partnermitteilungen<br>
Globales Navigation Nichtzum Erfassung<br>Willkommen Partnerprogramm im Portal Wiederverkauf abgeschlossener Schulung Marketing- [Ressourcen](#page-18-0) Kontakt

# <span id="page-17-0"></span>**Lösungs-/Kampagnen-Kits**

[Willkommen](#page-0-0)

[Navigation](#page-6-0) im Portal

Nicht zum Wiederverkauf [bestimmte Artikel \(NFR\)](#page-8-0)

**Erfassung** [abgeschlossener](#page-9-0) i [Schulung](#page-10-0)<br>1990 – Verträge

# **Datensicherheit** für jedes Verhalten individuell

Übersicht über die Datenschutzkampagne und Bereitstellungsleitfaden für Partnere

[Marketing-](#page-14-0)

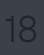

 $\leftarrow$ 

 $\rightarrow$ 

<span id="page-18-0"></span>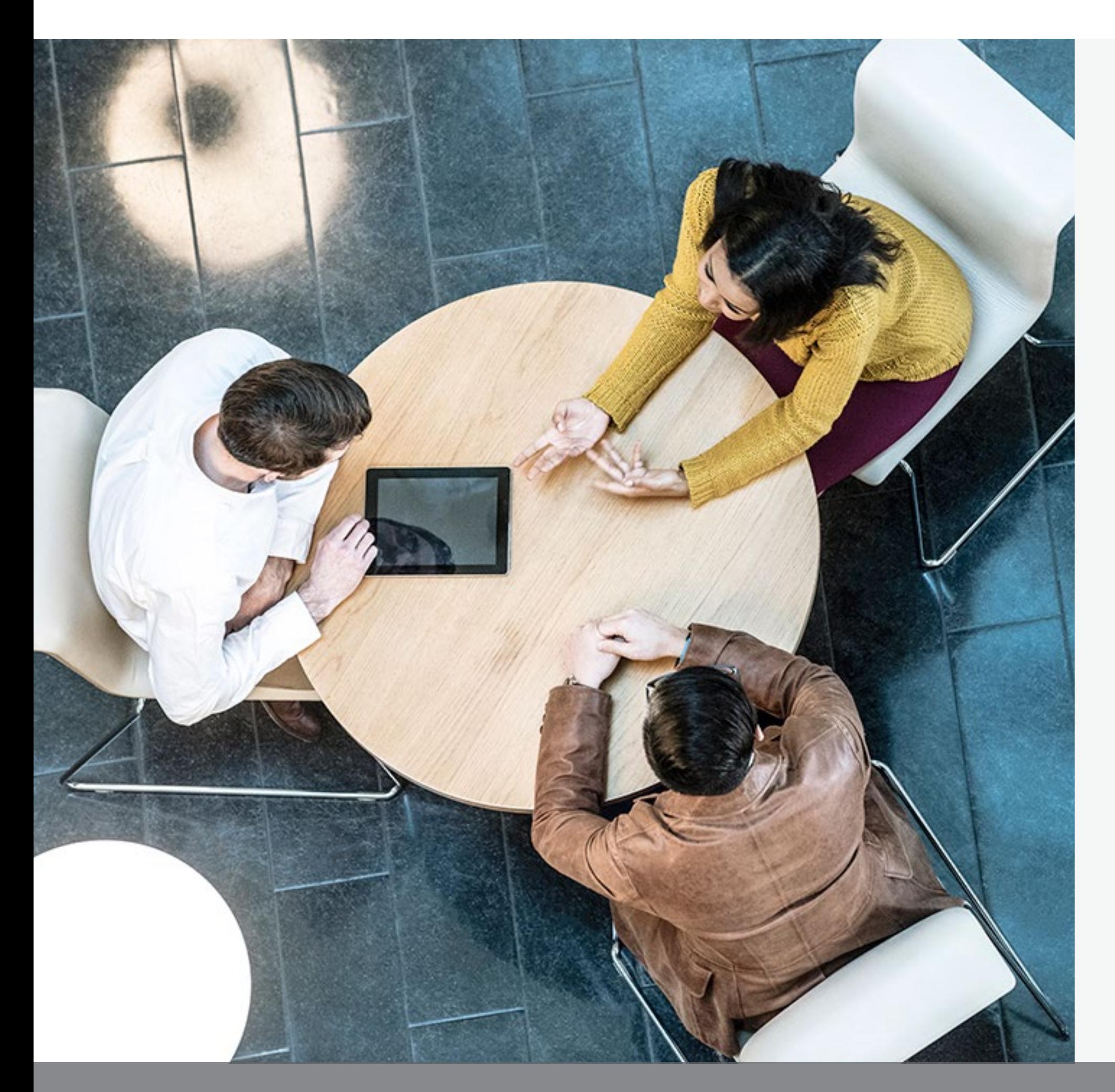

- 
- → [MDF-Schulungsleitfaden](https://fast.seismic.com/Link/Content/DCH0JItEqH2km_PTcjQA4tqQ)
- $\rightarrow$  [Forcepoint-Markenrichtlinien](https://dam.forcepoint.com/web/6be57ec77041ca42/distributor-and-partner-branding-collection/)
- → [Forcepoint-Logos](https://dam.forcepoint.com/web/6be57ec77041ca42/distributor-and-partner-branding-collection/)
- $\rightarrow$  [Forcepoint-Markenmaterialien](https://dam.forcepoint.com/web/6be57ec77041ca42/distributor-and-partner-branding-collection/)

[Willkommen](#page-0-0)

# **Links zu Ressourcen**

# **Marketing**

→ [MDF-Programmrichtlinien](https://fast.seismic.com/Link/Content/DCdnvJPwG_wk6xbc-_1zKGxw)

# **Schulung**

- → [Post-Sales-Technikschulung](https://www.forcepoint.com/services/training-and-technical-certification)  [für Partner](https://www.forcepoint.com/services/training-and-technical-certification)
- → [Datenblatt mit dem Lehrplan](https://www.forcepoint.com/sites/default/files/resources/files/training_certified_forcepoint_field_sales_rep_en.pdf)  [für Vertriebsmitarbeiter von](https://www.forcepoint.com/sites/default/files/resources/files/training_certified_forcepoint_field_sales_rep_en.pdf)  [Forcepoint-Partnern](https://www.forcepoint.com/sites/default/files/resources/files/training_certified_forcepoint_field_sales_rep_en.pdf)
- → [Datenblatt mit dem Lehrplan](https://www.forcepoint.com/sites/default/files/resources/files/training_certified_forcepoint_pre_sales_engineer_en.pdf)  [für Pre-Sales Engineers von](https://www.forcepoint.com/sites/default/files/resources/files/training_certified_forcepoint_pre_sales_engineer_en.pdf)  [Forcepoint-Partnern](https://www.forcepoint.com/sites/default/files/resources/files/training_certified_forcepoint_pre_sales_engineer_en.pdf)

**Globales** [Partnerprogramm](#page-2-0)

**Erfassung** [abgeschlossener](#page-9-0)  Verträge [Schulung](#page-10-0)

## **Vertriebskanalgeschäft**

- → [Vereinbarung zum](https://www.forcepoint.com/legal/channel-partner-program-agreement)  [Vertriebspartnerprogramm](https://www.forcepoint.com/legal/channel-partner-program-agreement)
- → [Deal Registration-Produktfamilie](https://fast.seismic.com/Link/Content/DCOit8Wvgmf0ipa3O_8a_jSA)
- → [Registrierungs- und Kaufformular für](https://fast.seismic.com/Link/Content/DCoWt0cEKuCkaMTzVcPihPvw)  [NFR-Lizenzen und NFR-Appliances](https://fast.seismic.com/Link/Content/DCoWt0cEKuCkaMTzVcPihPvw)
- → [Anforderungen und Vorteile des](https://fast.seismic.com/Link/Content/DClaDwTK03v0eG9GZ3qc-jVQ)  [globalen Partnerprogramms](https://fast.seismic.com/Link/Content/DClaDwTK03v0eG9GZ3qc-jVQ)  [von Forcepoint](https://fast.seismic.com/Link/Content/DClaDwTK03v0eG9GZ3qc-jVQ)

 $\leftarrow$ 

 $\rightarrow$ 

→ [Deal Registration-Richtlinien](https://fast.seismic.com/Link/Content/DCFRQ_oIMzy0GX4L_v8Ck4TA)

[Navigation](#page-6-0) im Portal

Nicht zum Wiederverkauf [bestimmte Artikel \(NFR\)](#page-8-0)

[Marketing-](#page-14-0)Tools Ressourcen Kontakt

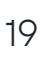

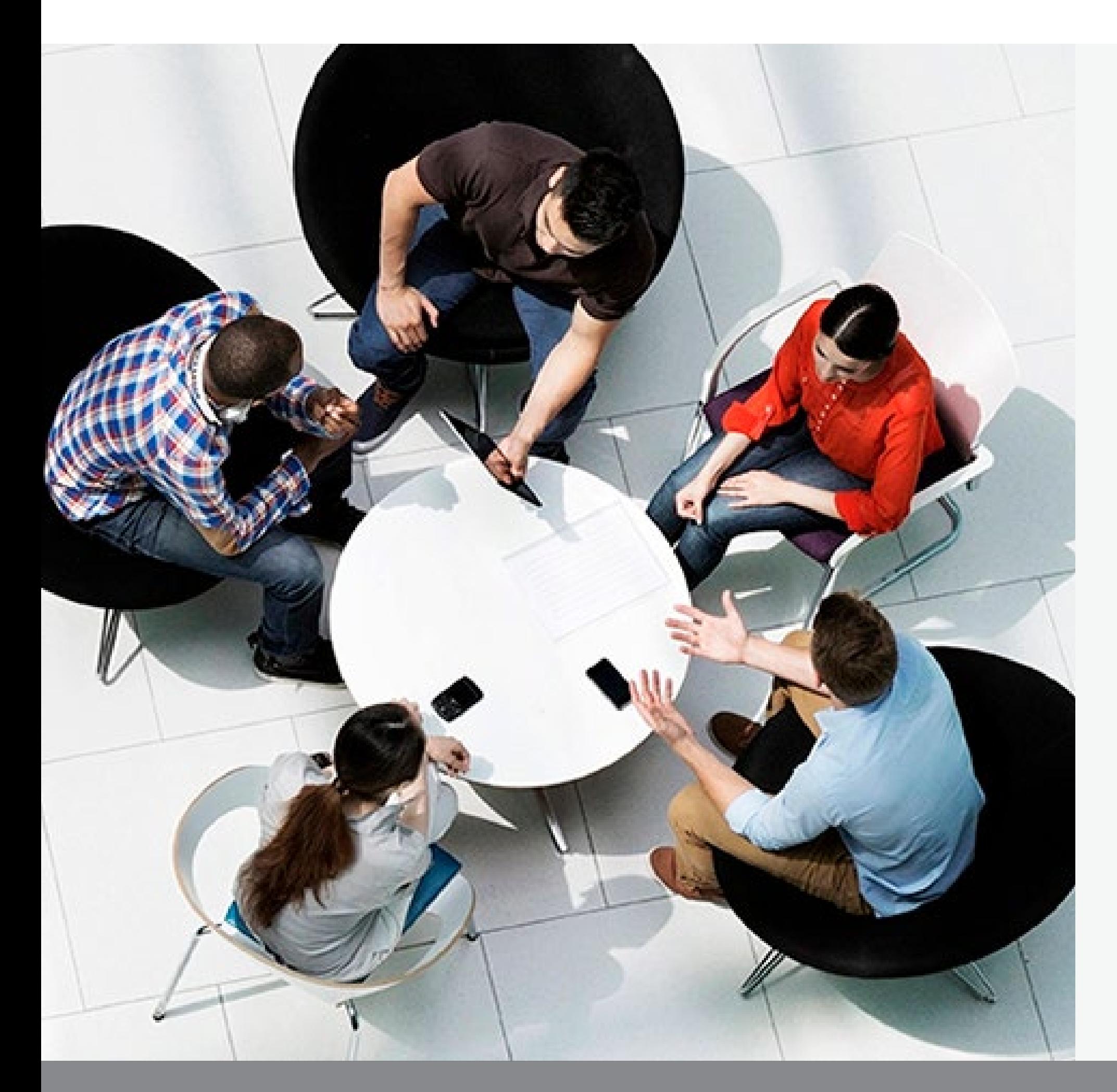

# **Kontakt**

# **Forcepoint kontaktieren Vertrieb kontaktieren**

- 
- 
- 

→ Für Partnerprogramm, Portal und Registrierung **[partner@forcepoint.com](mailto:partner%40forcepoint.com?subject=Forcepoint-Partneranfrage)**

→ Für Marketing und MDF **[partnermarketing@forcepoint.com](mailto:partnermarketing%40forcepoint.com?subject=Forcepoint%20Partner%20Marketing-Anfrage)** 

**Erfassung** [abgeschlossener](#page-9-0)  Verträge [Schulung](#page-10-0)

→ Für Partnerschulungen **[learn@forcepoint.com](mailto:learn%40forcepoint.com?subject=Forcepoint%20Partner-Anfrage)**

**[Vertriebspartner finden](https://www.forcepoint.com/partners/find-a-distributor)**

[Willkommen](#page-0-0)

Globales [Partnerprogramm](#page-2-0) [Navigation](#page-6-0) im Portal

Nicht zum Wiederverkauf [bestimmte Artikel \(NFR\)](#page-8-0)

[Marketing-](#page-14-0)Tools [Ressourcen](#page-18-0) Kontakt

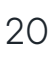

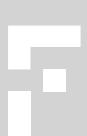